# **KARTA MODUŁU / KARTA PRZEDMIOTU**

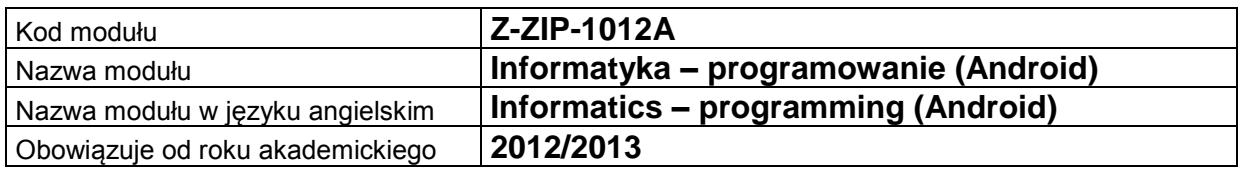

## **A. USYTUOWANIE MODUŁU W SYSTEMIE STUDIÓW**

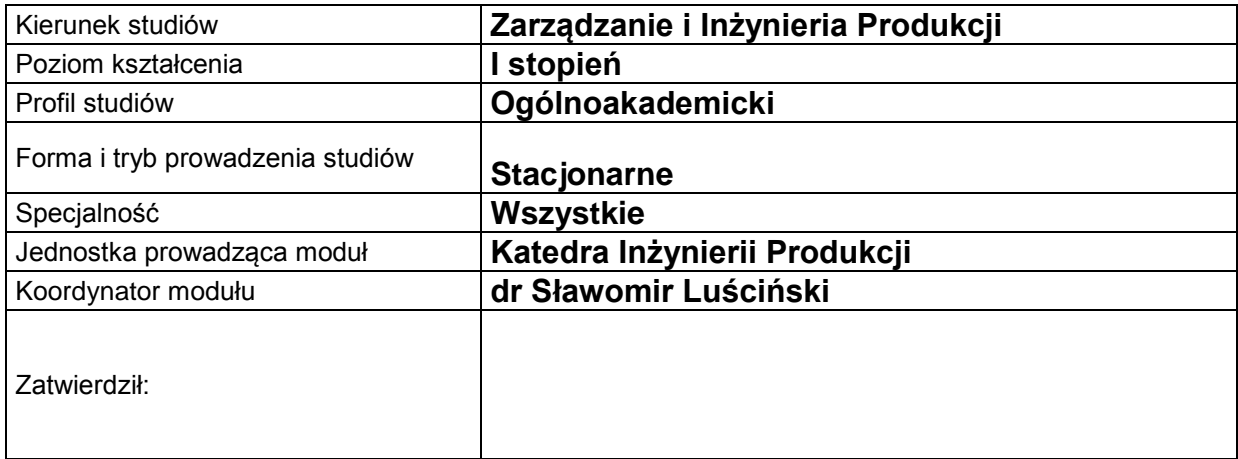

## **B. OGÓLNA CHARAKTERYSTYKA PRZEDMIOTU**

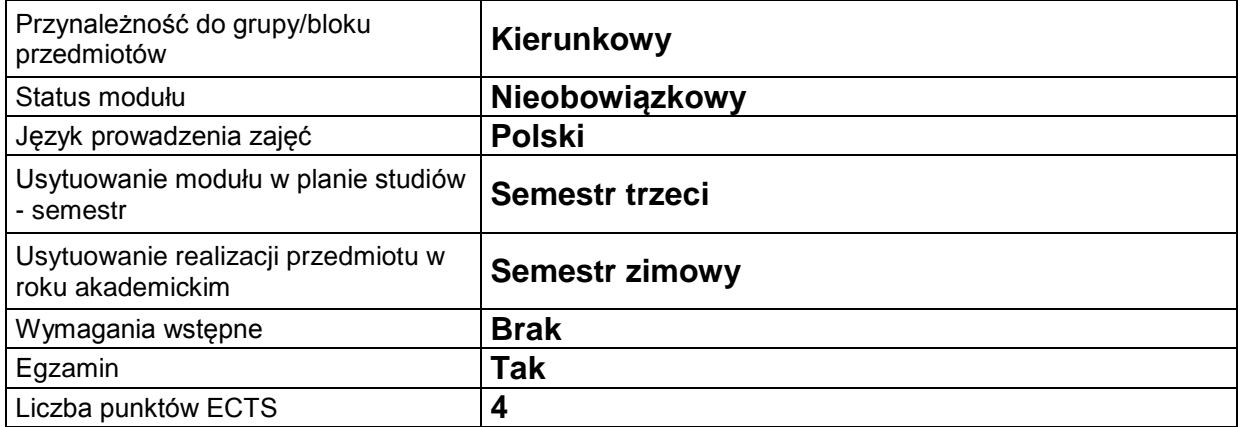

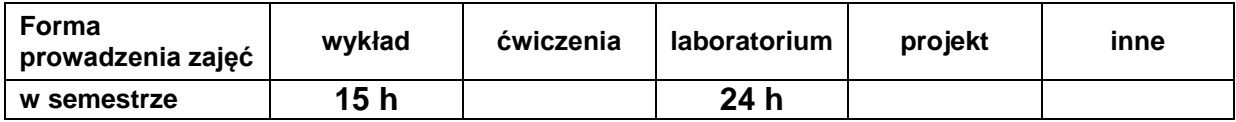

### **C. EFEKTY KSZTAŁCENIA I METODY SPRAWDZANIA EFEKTÓW KSZTAŁCENIA**

**Cel modułu**

Zapoznanie studenta z narzędziami projektowymi i środowiskiem programistycznym do tworzenia, testowania i wdrażania aplikacji dla urządzeń pracujących pod kontrolą systemu operacyjnego Android. Przygotowanie do samodzielnego tworzenia i testowania własnych aplikacji dla platformy Android. *(3-4 linijki)*

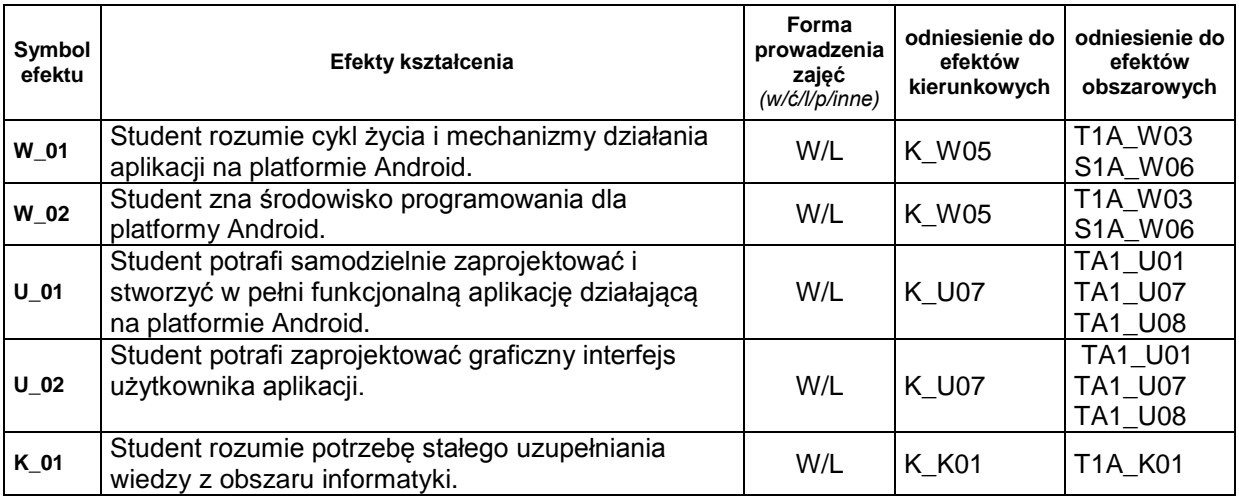

## **Treści kształcenia:**

1. Treści kształcenia w zakresie wykładu

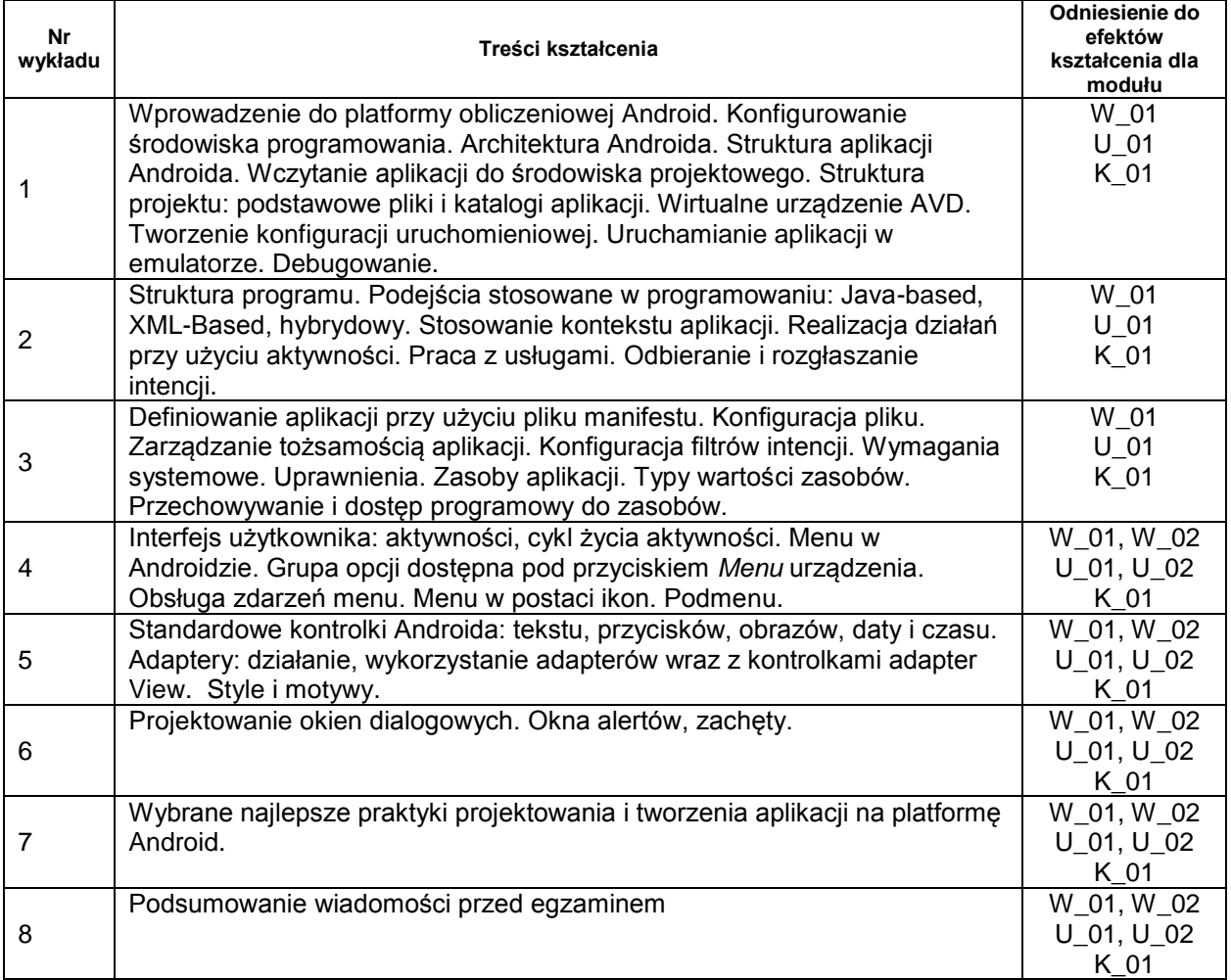

#### 2. Treści kształcenia w zakresie ćwiczeń

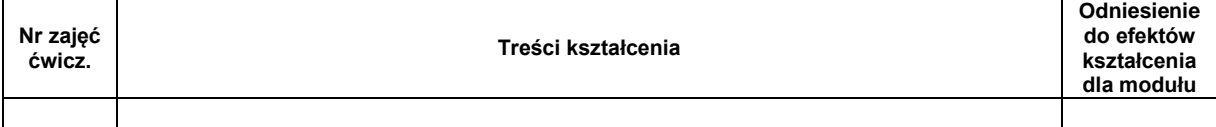

#### 3. Treści kształcenia w zakresie zadań laboratoryjnych

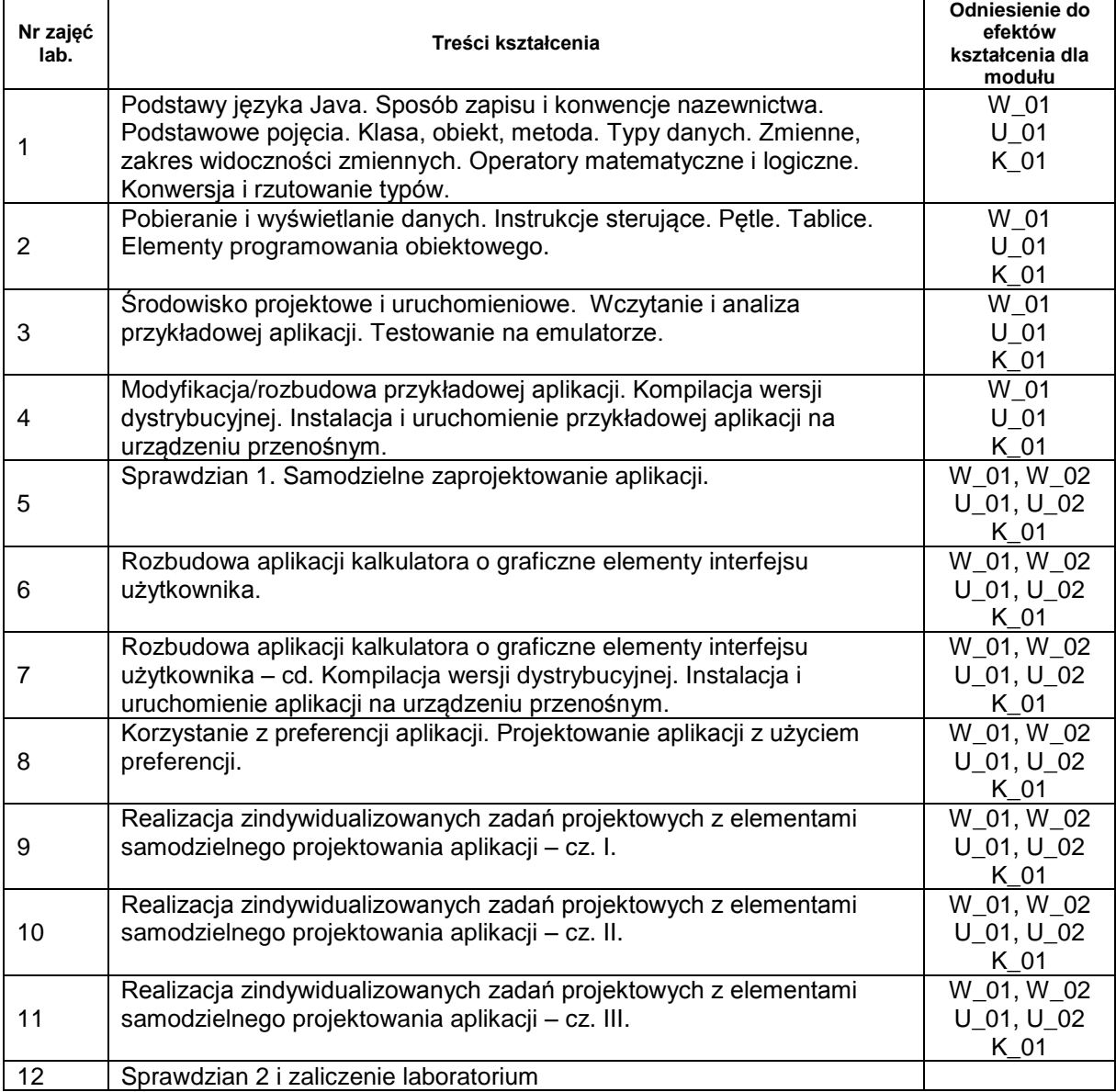

4. Charakterystyka zadań projektowych

5. Charakterystyka zadań w ramach innych typów zajęć dydaktycznych

# **Metody sprawdzania efektów kształcenia**

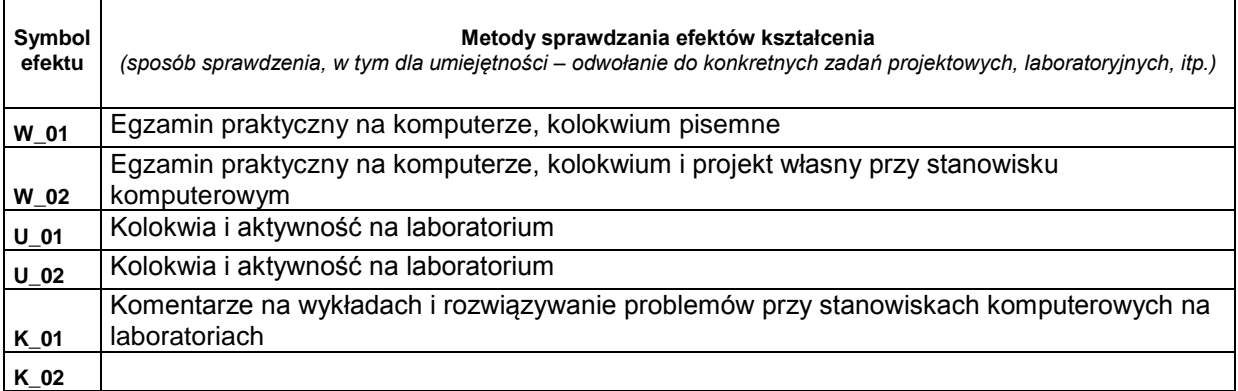

# **D. NAKŁAD PRACY STUDENTA**

j.

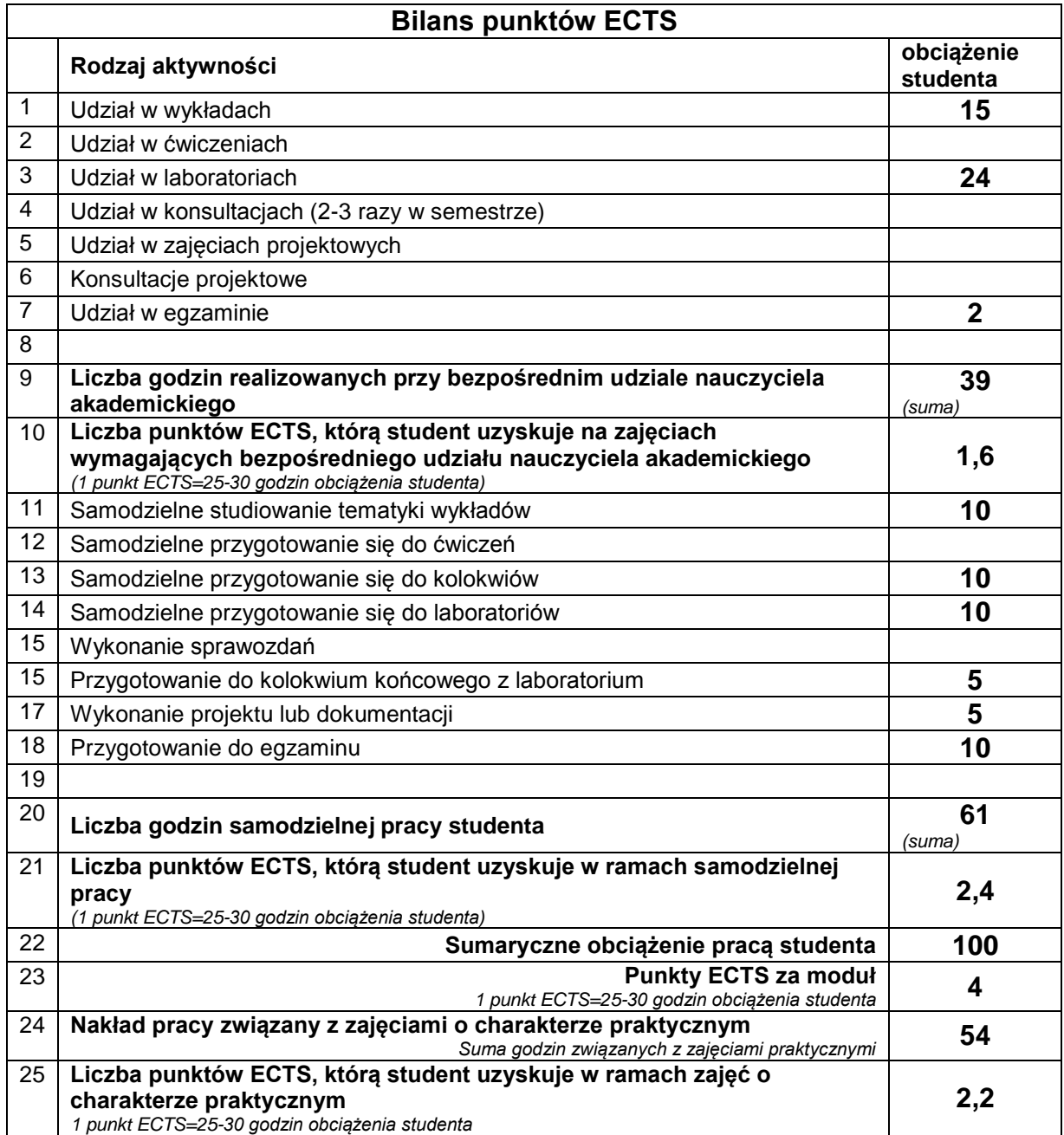

# **E. LITERATURA**

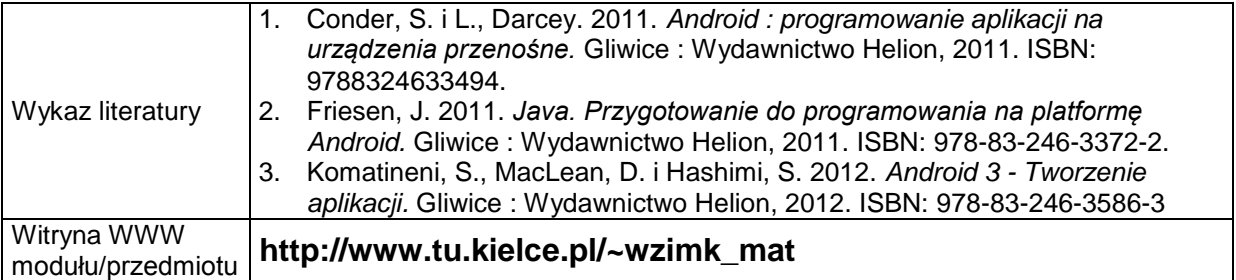